## **Adobe Photoshop CC 2015 Version 17 Serial Number With Key WIN & MAC X64 {{ lAtest versIon }} 2022**

When it comes to spying, automation can be a powerful tool. Using these automated tools, you can quickly perform a number of different tasks that may not have been practical manually. These tools are especially useful if you're trying to gather information related to people or places. In this article, we will take a look at some of the more popular and useful tools for spies. In addition, we will briefly discuss some of the best ways that spies can use these tools. Spying can be a tricky process, and it is one that requires a lot of skill and experience. Fortunately, over the past few years, there have been a number of advances in technology that have made spying a little easier. One such tool is called a keylogger . This tool records each and every keystroke that you type on your computer. This information can then be used to figure out where you did things like banking or shopping online. Of course, you can use this information in many ways. For example, if you know that someone has been using a particular computer all day, you can use a keylogger to figure out where they are or who they are with. If you know the computer they use, you can use the information you have collected to gain access to that computer.

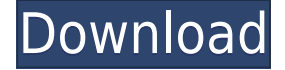

However, when I tried to cut out the yellow dated 1969 plaque in my image of this old building, the clipping path tool didn't work at all. What I ended up doing was opening a new layer, filling the area with black in the appropriate area, then using Photoshop's magic wand tool and selecting the black on the old dated plaques. You can delete or delete all if you like – **click OK after deleting** the unwanted area with the wand. Then, cut and paste the old cut out area. The once wonderful Pixel Magic 11 filter was not included (and probably won't be in a future update because it's going to be dropped by the end of year). However, there are now four filters available in Pure Fix. These filters are: The four apply pure black, white, red, and yellow on a photo to correct problems in the image. The effect is realistic and works well, especially for correcting yellow issues such as faded sneakers or chairs that happen to be painted yellow. I agree with the one reviewer who said he wasn't a huge fan of the Recolor filter (very industrial looking results), but I found it useful for red color issues, as it doesn't affect the color of the surrounding areas (like red garish grills or ovens that cover perfectly good ovens). Photoshops have been on the market since the early 80s and it has since evolved into one of the most complex and powerful tools for photo manipulation. Along with it's Photoshop Elements, Photoshop CS6 and Photoshop CS8. There are many different Photo Editing Programs for the newer versions but it really depends on what you want to do whether it's going to be the best option or not. I recommend doing your own research and comparing different printers, programs, and more.

## **Download Adobe Photoshop CC 2015 Version 17With Key x32/64 {{ upDated }} 2022**

GIMP has many of the same tools, but they are set up differently, and there are many ways of going about the same task. Similar to Photoshop, GIMP has an extensive set of filters, tool presets and a configurable interface. It also has color calibration and layer manipulation tools as well as a layer selection tool that is more powerful than what's found in other image editing software on the market. It's important to note that in the following sections, we'll use the names of the commands in Adobe Photoshop and not GIMP. Also, the order of the commands we will use in the next sections may be different than you first used them. You'll find that you'll learn the commands faster if you apply them as groupings rather than as a separate step. When working with Photoshop, you are often asked to create a new layer to give the editing a more professional look. It's very important that the new layer adheres to the Photoshop document you are already editing. If a new layer is being created within the same file, we are creating a new layer, whether or not it should be. In a future section, we will review how to create and merge layers, but for now, creating a new layer is simple and can help to represent separate objects within the same photo. Open a new Adobe Photoshop document (Photoshop CC and older versions of Photoshop allow you to do this directly from the blank layer or individual pixels). To create a new layer within an existing document, click on the New Layer icon (it looks like a paintbrush) at the bottom left of the Layers palette. Under the Layers palette menu, you will see that there are individual Layers. (Green boxes show the selected layer) For this exercise, click on the New Layer icon and click on the star (to create a blank layer) to put the blue box in the center of your document. e3d0a04c9c

## **Adobe Photoshop CC 2015 Version 17License Key Full Version WIN & MAC 2022**

Adobe Photoshop is one of the premium applications with success as a result of its creative capabilities to mimic and present digital images that look like handmade illustrations. Its everimproving features will enable you to make your graphic design more appealing and depict its messages as fully in 3D. Photoshop is a \$600+ software that many consider more valuable than a car. With this price tag, one would expect Photoshop to provide its users with a lot. Yet, some of its features are barely noticeable. A landscape image manipulation toolset alone is reason to buy a license. For it is much more than a simple photo retouching software. Once you explore how to use it properly, you'll discover how photoshop is one of the most powerful applications of its kind. With Photoshop, you create images that look like they were painstakingly drawn by hand. Photoshop is an animation tool. Photoshop will allow you to layout an image on a prearranged layer suite that can be manipulated in real time as you create the desired output. Thanks to its extensive toolset, Photoshop is also an incredible app for the beginners. Through the years, various features have been added to the program. This helps beginners build a strong foundation in the program and besides pleasing you, can help you make some good money too. As one grows experienced in the program, he will find good ways to enhance the program with some neat features. In reality, our Photoshop review can only be true if the software is tested on multiple platforms. However, we are confident that you'll find all our review findings just about accurate when you use Photoshop on Windows and Mac systems.

download photoshop cs6 how to download photoshop video how to download photoshop adobe how to download photoshop adobe cs5 how to download photoshop app on pc how to download photoshop app how to download photoshop as a student how to download photoshop application how to download photoshop app in laptop youtube how to download photoshop

Elements is Adobe's consumer level photo editing software. It has the same interface and tools as Photoshop and has most of the same features, but it's easier to use and handle. It comes with basic photo and drawing tools, as well as some ways to clean up and retouch photos. One of the most popular tools in the Adobe Creative Cloud is Photoshop. It is known for the best features and functions and offers some of the best tools. It combines the best software and the best services in the world. It has a good functional tool and the best user interface. It is known as Photoshop by licensing. It is updated regularly and it has a large user base. The Adobe Creative Cloud is a combination of some of the best software tools and best services in the world. It gives you access to many of the assets and features that are included in \$11.99 a month. This combination of software and services has been called Photoshop by licensing. This Photoshop is designed and developed for those who need to work on a large number of images at a time. It is one of the best photo editing software and has some of the best features. You can your image in any amount. This software is updated regularly and it has a large user base. Photoshop, Adobe Acrobat, and Adobe Captivate are the only applications on the market that, when paired together, provide a complete solution for creating and delivering interactive content from start to finish. By combining the best workflow features and accessibility, together with content creation tools, you can create engaging interactive content across any size devices, to start building your next great idea or create an interactive ebook. Adobe has also upgraded the rename panel in Photoshop to include a new cloud-based intelligent search function powered by Google. Newly added text styles and effects make it easier to personalize text, create mashups or re-edit images. And with a redesigned keyboard, a touch-friendly option for editing, a new pen feature and other improvements, the app makes desktop editing even more powerful and delightful. Adobe also announced its development of Machine Learning AI technology, which extends the functionality of Photoshop by harnessing data and learning for intelligent searches, image enhancements and action shortcuts to help artists quickly and easily complete their work. Users can also create Shape Layers and use them as masks or place them on new layers for enhanced automation. On the iPad, Photoshop cc allows users to edit images and create content on the go. Photoshop cc also includes a new 3D Touch feature for easy shooting with a smart, intuitive and interactive iOS app. With 3D Touch, Photoshop cc can be used as a creative camera that offers a new way for users to create images and then edit them directly on the screen. Plus, the 3D Touch feature also makes images easier to find, highlighting the best images. Photoshop cc also includes a new Fill Tool, which makes it easier to quickly and easily erase unwanted objects from an image. Additionally, users can now use a one-click command to select, copy, and paste, along with an enhanced level tool that offers deeper control to select and move shadows, highlights and midtones.

<https://soundcloud.com/juzefaguill6/split-second-velocity-2010-keygen> <https://soundcloud.com/dodohjongsuz/windows-7-sp1-lite-40-pt-br-crack> <https://soundcloud.com/khanananun1984/blitzkrieg-3-crack-google-drive> <https://soundcloud.com/jaidaeviksh3/adobe-photoshop-lightroom-cc-2015-61-crack-serial-key-keygen> <https://soundcloud.com/taaproficin1982/libro-de-quimica-3-de-secundaria-conecta-pdf> <https://soundcloud.com/chortertmenja1972/jab-we-met-download-torrent> <https://soundcloud.com/thayermuktar8/dv15-mlk-mb-schematic-pdf-free-1> <https://soundcloud.com/andreymgor/terminator-2-punjabi-dubbed-movie> <https://soundcloud.com/kivinmuwas/spitfire-audio-albion-orchestral-library-crack-pirate-bay> <https://soundcloud.com/sizahiders1972/mysticthumbs-crack> <https://soundcloud.com/szkibaplabanm/one-piece-grand-world-03l>

QuickFix feature provides the ability to quickly and easily manipulate text and graphic objects in InDesign. Quickly fix text fields and auto-update imported PDF files by interacting with the content in InDesign just as you would in other applications, with no need to adjust InDesign's text objects. QuickFix feature helps you with layout creation and maintenance tasks. Quick Fix tool will superimpose predefined grid options and other placeholders to help with layout creation and maintenance tasks without having to spend hours or days crafting a grid and placement. With QuickFix Arrange, now, you can quickly adjust and redefine your text area using simple drag and drop functions. In experimental mode, you can resize selected text areas and align text with objects in a single action. Adobe Photoshop features a long list of new features and updates to come out in the next year. These release date predictions are also based on surveys conducted amongst **computer** and print **journalists** who specialize in Photoshop. I've compiled a list of 15 **changes** to Photoshop over the next 12 months that will make your life easier as a designer. The list below will be updated as new changes are announced. If you are an even a beginner designer, then first of all, you should know that Adobe Photoshop is the industry's standard graphic-editing software. To say the least, it is an essential software package for a professional designer.

 $23/$ 

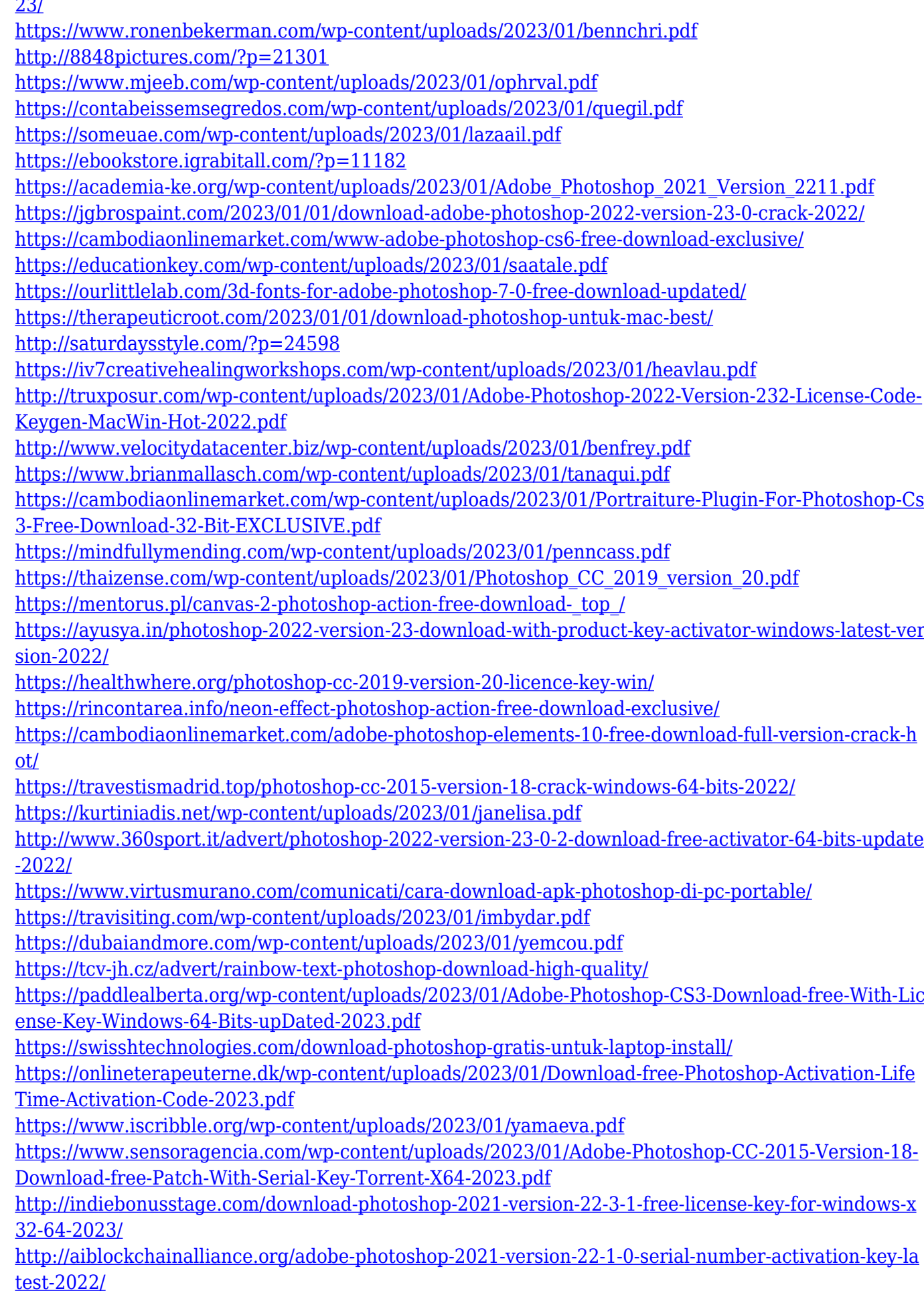

The adjustment layer adds a set of settings to your image. They help you to recolor the image, adjust the levels of pixels, change or protect the image from the color, highlights, gradients, and more. Photoshop make it easier to edit the shapes by using the new and improved shape layers. These layers help the users to quickly modify shape and it makes the Photoshop to work much faster than before. It's one of the latest features that help to add an object to be selected on the image. The original image does not get affected after this. You can even change transparency and more by using this feature. It makes it easier to sync all the images with the Lightroom. It is one of the best features and all the images and files are stored in the Lightroom. Make sure that you have the latest version of Lightroom. Otherwise, you can easily migrate all the files and images as well as create Photoshop projects. Adobe Photoshop CC is a complete digital graphics design software. It is the successor of Photoshop and Photoshop Lightroom by Adobe Systems. Photoshop CC was released on the 31st of August 2016. This version of the software supports Windows and macOS platforms. The new Blackmagic URSA Mini camera is the smallest DLSR in the Blackmagic series. Like the previous URSA FOVEIOS, Mini URSA has 4.6K images and 36-bit 4:2:2 color. Dual speed is 148Mpx/s and an incredible 26min holding time. Steadycam is a popular and reliable tripod mount camera that allows you to use the image-stabilized video to create time-lapse movies. It is much smaller and cheaper than similar camera system, without losing the high quality of the image.